## GDF - description

Generic Data Format structure contains 9 variables, where d is the most essential one, because it contains the data which can be further processed. The other variables are used for the correct data description – units, coordinate system, fields etc.

GDF file name following the scheme: GDF\_EPISODENAME\_file\_description.

## The structure of Generic Data Format

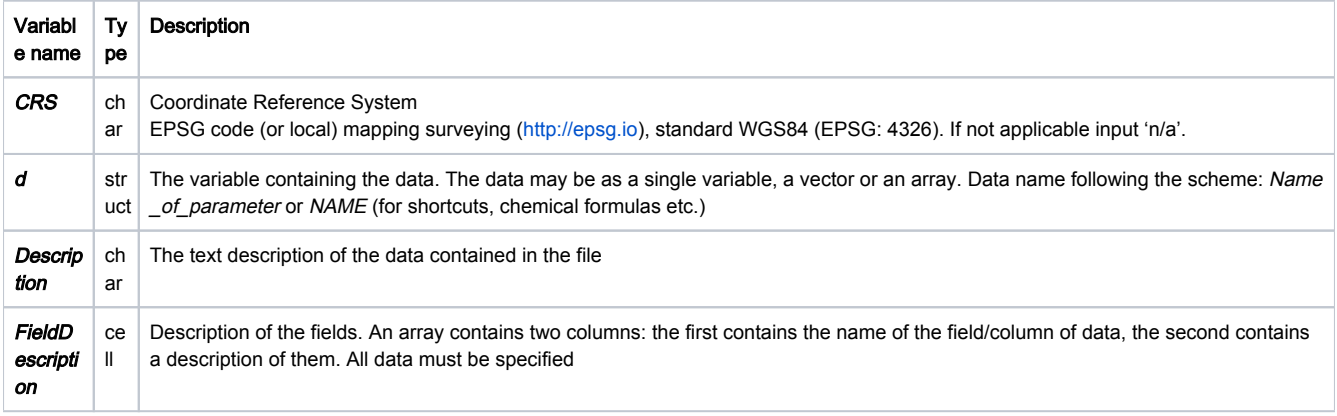

## EPOS Thematic Core Service Anthropogenic Hazards

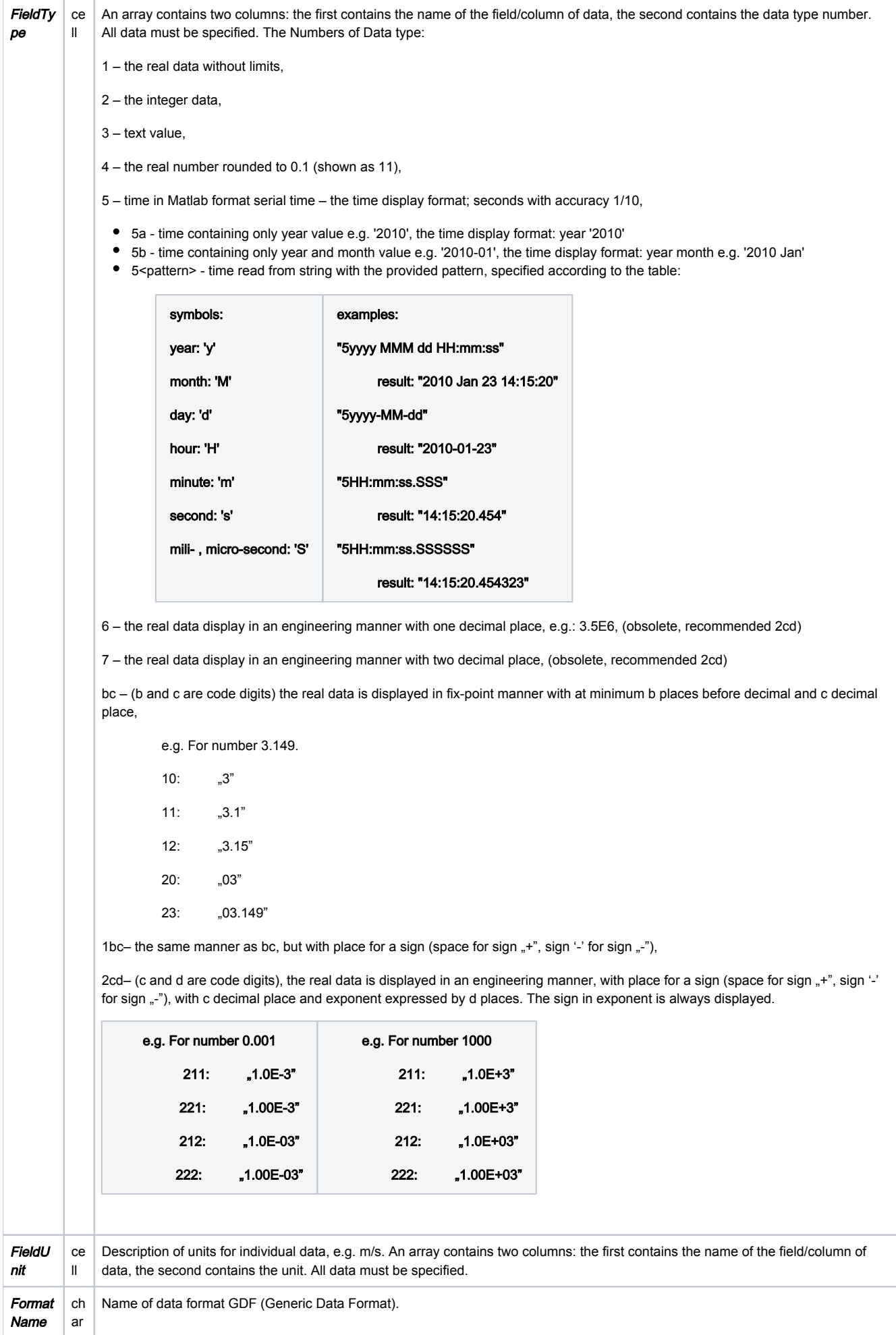

## EPOS Thematic Core Service Anthropogenic Hazards

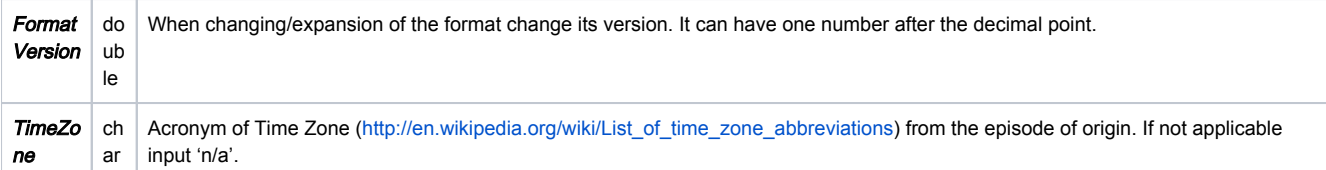